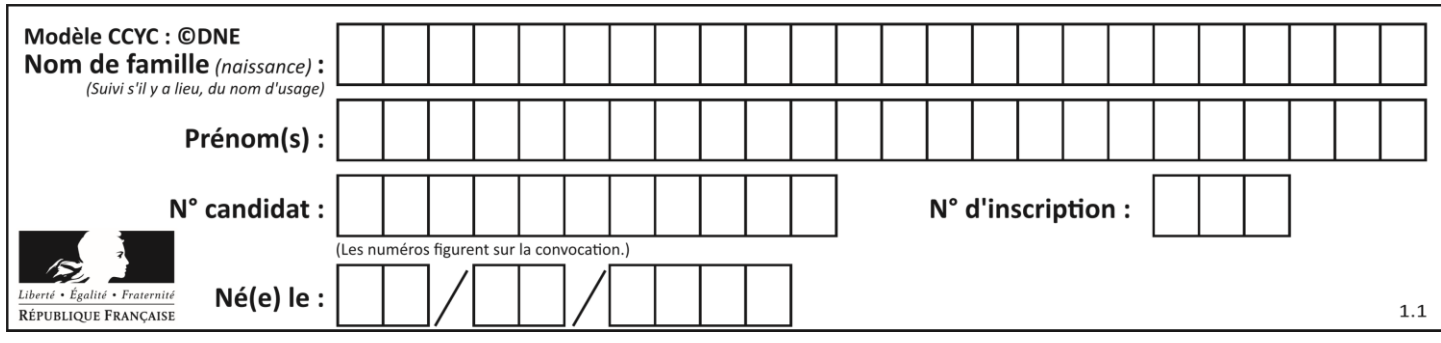

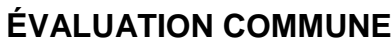

**CLASSE :** Première

**VOIE :** ☒ Générale ☐ Technologique ☐ Toutes voies (LV)

**ENSEIGNEMENT : spécialité Numérique et Sciences Informatiques (NSI)**

**DURÉE DE L'ÉPREUVE :** 02 h 00

**Niveaux visés (LV) :** LVA LVB

**Axes de programme :**

**CALCULATRICE AUTORISÉE :** ☐Oui ☒ Non

**DICTIONNAIRE AUTORISÉ :** ☐Oui ☒ Non

☒ Ce sujet contient des parties à rendre par le candidat avec sa copie. De ce fait, il ne peut être dupliqué et doit être imprimé pour chaque candidat afin d'assurer ensuite sa bonne numérisation.

 $\Box$  Ce sujet intègre des éléments en couleur. S'il est choisi par l'équipe pédagogique, il est nécessaire que chaque élève dispose d'une impression en couleur.

☐ Ce sujet contient des pièces jointes de type audio ou vidéo qu'il faudra télécharger et jouer le jour de l'épreuve.

**Nombre total de pages :** 20

L'épreuve consiste en 42 questions, rangées en 7 thèmes.

Pour chaque question, le candidat gagne 3 points s'il choisit la bonne réponse, perd 1 point s'il choisit une réponse fausse. S'il ne répond pas ou choisit plusieurs réponses, il ne gagne ni ne perd aucun point.

Le total sur chacun des 7 thèmes est ramené à 0 s'il est négatif.

La note finale s'obtient en divisant le total des points par 6,3 et en arrondissant à l'entier supérieur.

# **Le candidat indique ses réponses aux questions en pages 2 et 3.**

**Seules les pages 1 à 4 sont rendues par le candidat à la fin de l'épreuve, pour être numérisées.**

Les questions figurent sur les pages suivantes.

**G1SNSIN05191**

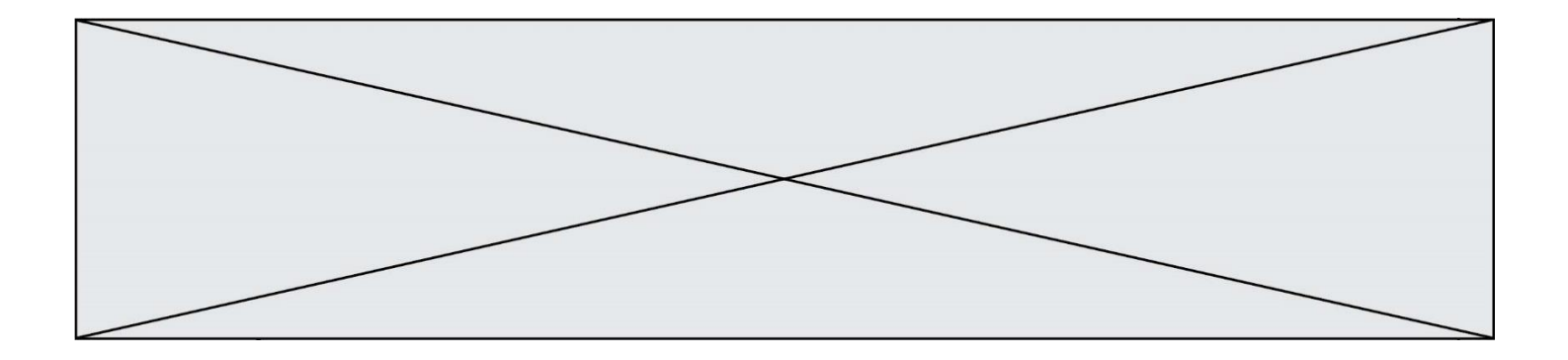

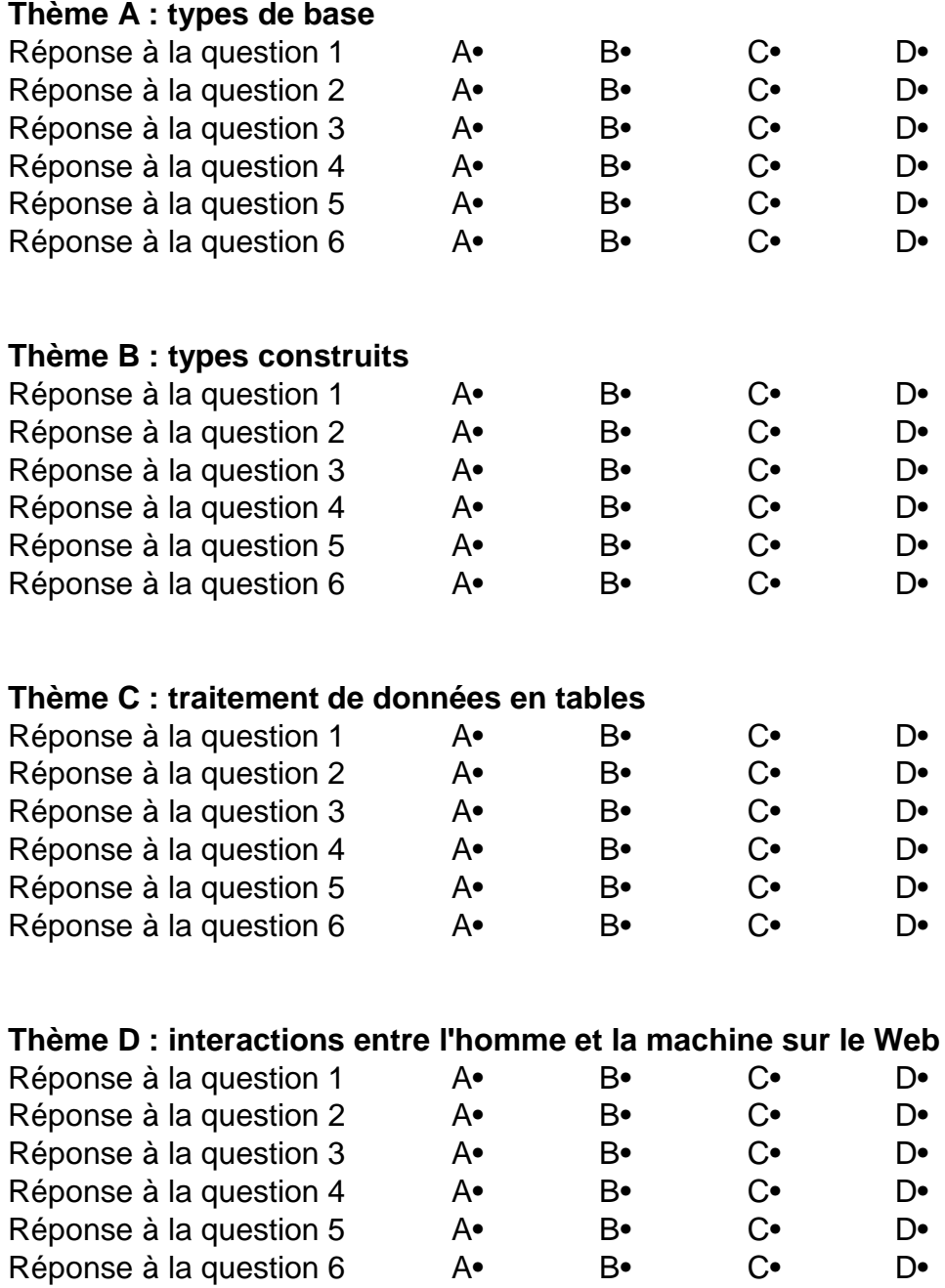

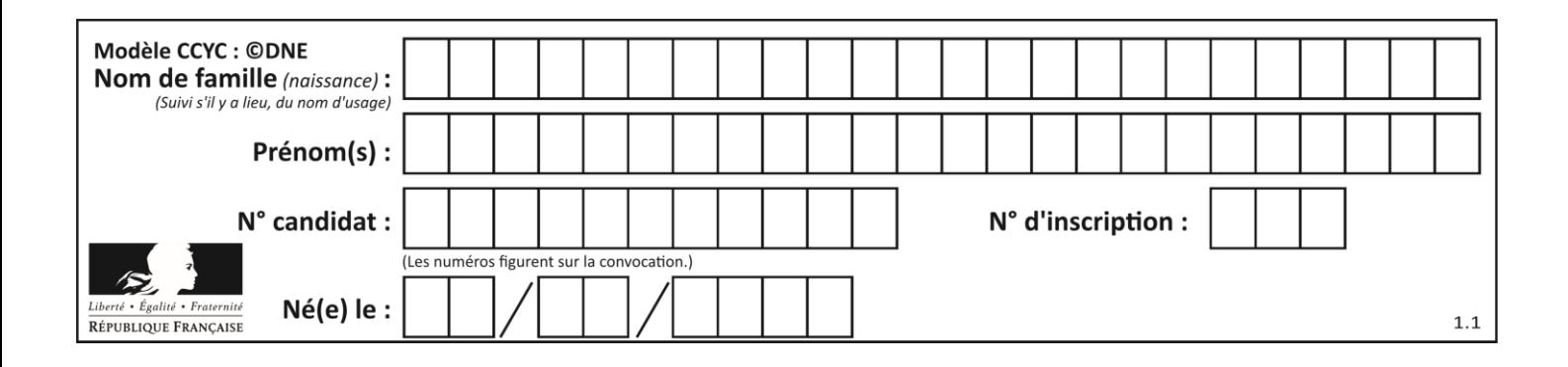

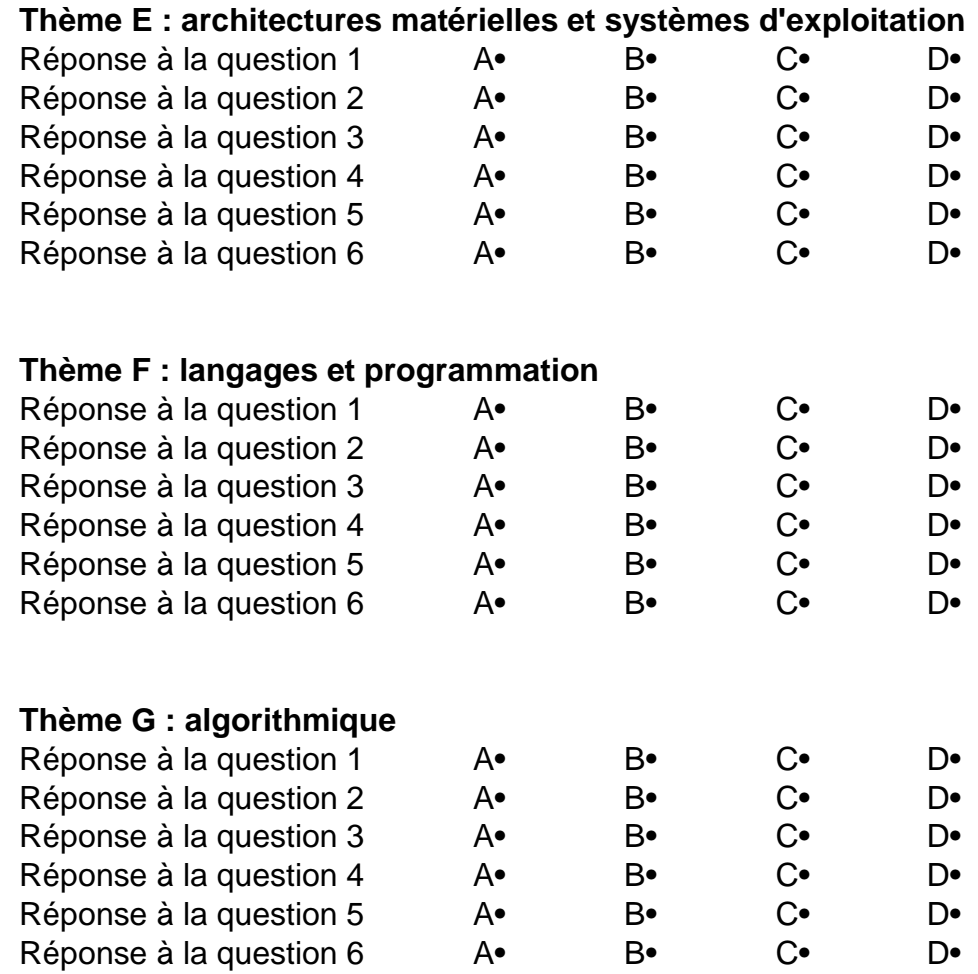

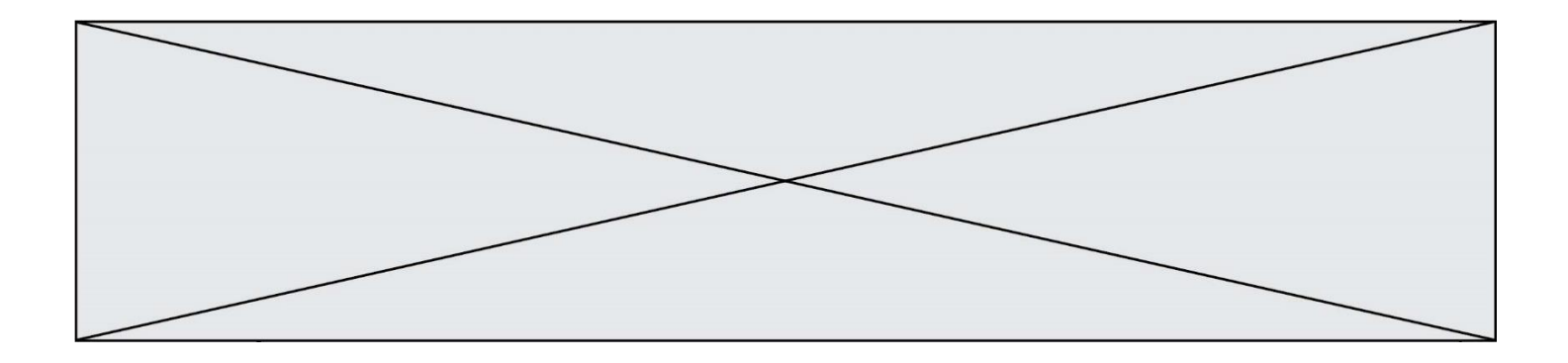

**G1SNSIN05191**

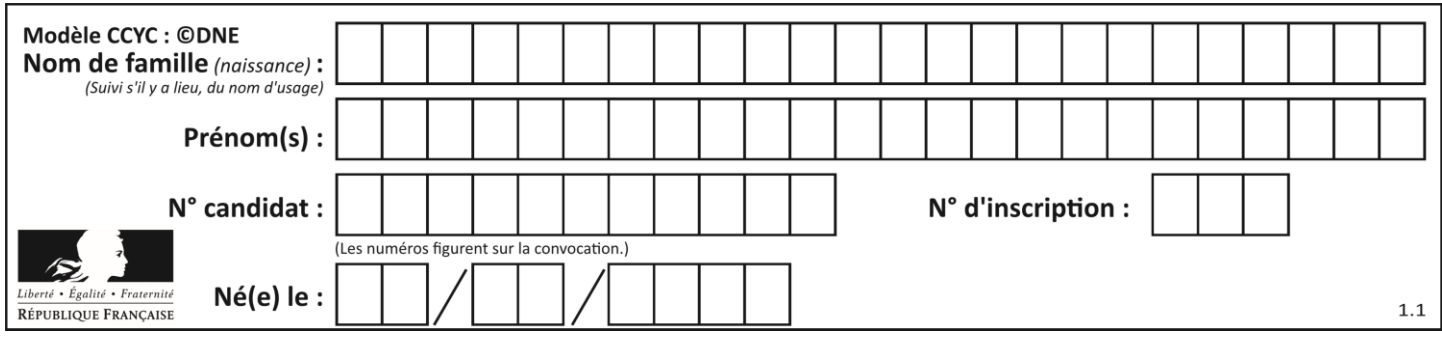

# **Thème A : types de base**

# **Question A.1**

Un seul des réels suivants (écrits en base 10) n'a pas une écriture finie en base 2. Lequel ? Réponses

- A 1,25
- B 1,5
- $C$  1,6
- D 1,75

# **Question A.2**

Sur une page web qui s'affiche sur notre navigateur on peut lire : « En conséquence, l'Assemblée Nationale reconnaît et déclare, en présence [...] »

Quelle peut être la cause des affichages étranges de cette page ?

# **Réponses**

- A l'encodage des caractères n'est pas celui attendu par le navigateur
- B le texte original est en japonais
- C la taille des caractères n'est pas celui attendu par le navigateur
- D la connexion à Internet présente des coupures

# **Question A.3**

On exécute le code suivant

 $a = 2$  $b = 3$  $c = a * b$  $d = c \times b$ 

Quelle est la valeur de d à la fin de l'exécution ?

# *Réponses*

- A 1
- B 2
- C 3
- $D \quad 4$

# **Question A.4**

Voici les écritures binaires de quatre nombres entiers positifs. Lequel est pair ?

- A 10 0001
- B 10 0010
- C 11 0001
- D 11 1111

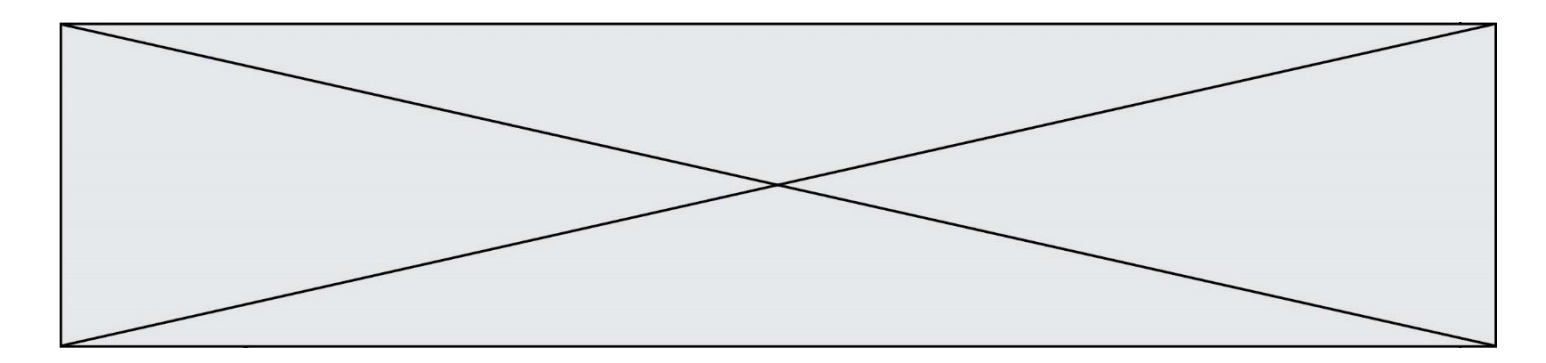

# **Question A.5**

Quelle est l'écriture hexadécimale de l'entier dont la représentation en binaire non signé est 1100 0011 ?

# **Réponses**

- A BB<br>B C3
- $C<sub>3</sub>$
- $C$  CB<br>D 76
- 7610

# **Question A.6**

À quoi sert le codage en complément à 2 ?

- A à inverser un nombre binaire
- B à coder des nombres entiers négatifs en binaire<br>C à convertir un nombre en hexadécimal
- C à convertir un nombre en hexadécimal<br>D à multiplier par 2 un nombre en binaire
- à multiplier par 2 un nombre en binaire

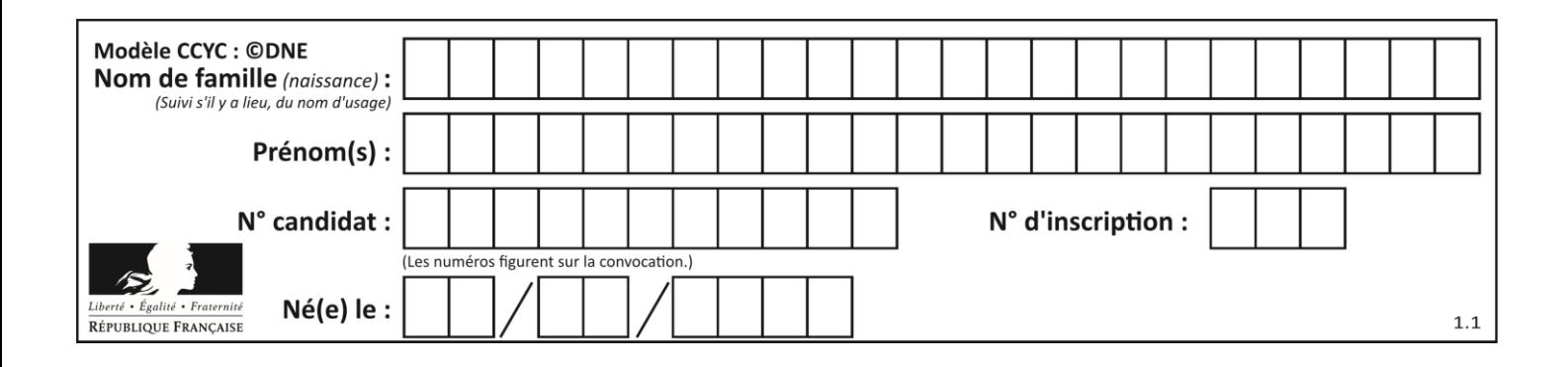

# **Thème B : types construits**

## **Question B.1**

On considère le code suivant :

 $t = [0, 3, 5, 7, 9]$  $t[9] = 3 + t[5]$ 

Que vaut t à la fin de son exécution ?

### **Réponses**

A [0, 3, 5, 7, 9] B [0, 3, 5, 7, 9, 3] C [0, 3, 5, 7, 9, 8] D l'exécution déclenche une erreur

## **Question B.2**

On construit une matrice par compréhension :

$$
M = [i * j for j in range(4)]
$$
 for i in range(4) ]

Laquelle des conditions suivantes est-elle vérifiée ?

## **Réponses**

 $A \, M[4][4] == 16$  $B \quad M[0][1] == 1$  $C \quad M[2][3] == 6$  $D \quad M[1][2] == 3$ 

# **Question B.3**

On exécute le code suivant :

 $t = [1, 2, 3, 4, 5, 6, 7, 8, 9]$ v = [c for c in t if c%3 == 0]

Quelle est la valeur de la variable v à la fin de cette exécution ?

#### **Réponses**

A 18 B [1,4,7] C [3,6,9] D [1,2,3,4,5,6,7,8,9]

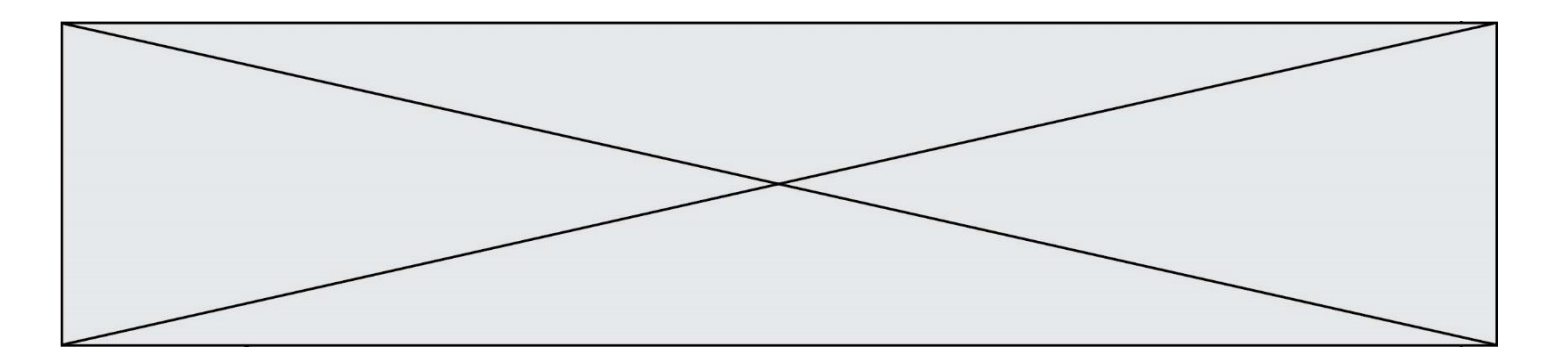

## **Question B.4**

On définit :

```
tab = [('Léa', 14), ('Guillaume', 12), ('Anthony', 16), ('Anne', 15) ]
Quelle est la valeur de l'expression [x[0] for x in tab if x[1] >=15]?
```
## **Réponses**

```
A [('Anthony', 16), ('Anne', 15)]
B ['Anthony', 'Anne']
C [16, 15]
D TypeError : 'tuple' object is not callable
```
# **Question B.5**

On définit en Python la fonction suivante :

```
def f(L):
     U = []
     for i in L:
       U.append(i**2 - 1)return U
Que vaut f([-1, 0, 1, 2]) ?
Réponses
A [0, 0, 1, 3]
B [-1, 0, 0, 3]
```
# C [0, -1, 0, 3] D [-3, -1, 1, 3]

## **Question B.6**

On définit le dictionnaire suivant  $d = \{ 'A': 3, 'B': 7, 'C': 2 \}$ . Quelle expression permet de récupérer la valeur de la clé 'B' ?

- A d['B']
- B d[1]
- C d[7]
- $D$   $d[B]$

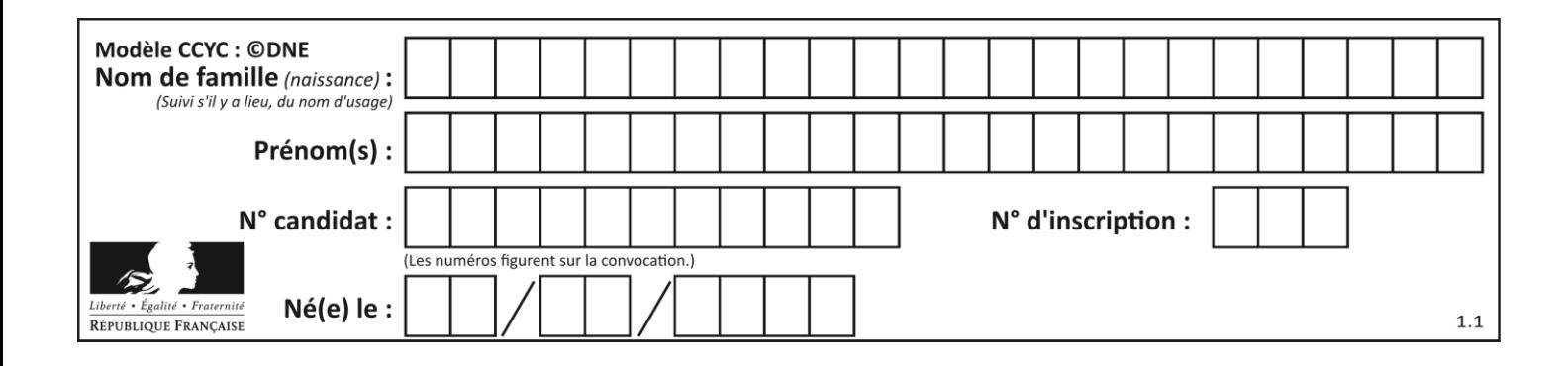

# **Thème C : traitement de données en tables**

# **Question C.1**

Laquelle de ces listes de chaînes de caractères est triée en ordre croissant ? *Réponses*

```
A ["112", "19", "27", "45", "8"]
B ["8", "19", "27", "45", "112"]
C ["8", "112", "19", "27", "45"]
D ["19", "112", "27", "45", "8"]
```
## **Question C.2**

Une table d'un fichier client contient le nom, le prénom et l'identifiant des clients sous la forme :

 $clients = [ ("Dupont", "Paul", 1),$ ("Durand", "Jacques", 2), ("Dutronc", "Jean", 3), ...]

En supposant que plusieurs clients se prénomment Jean, que vaut la liste x après l'exécution du code suivant ?

x = [] for i in range(len(clients)): if clients[i][1] == "Jean": x = clients[i]

## *Réponses*

A Une liste de tuples des noms, prénoms et numéros de tous les clients prénommés Jean

- B Une liste des numéros de tous les clients prénommés Jean
- C Un tuple avec le nom, prénom et numéro du premier client prénommé Jean
- D Un tuple avec le nom, prénom et numéro du dernier client prénommé Jean

## **Question C.3**

On définit :

```
T = [ {'fruit': 'banane', 'nombre': 25}, {'fruit': 'orange', 'nombre':
124},
    {'fruit': 'pomme', 'nombre': 75}, {'fruit': 'kiwi', 'nombre': 51} 
]
```
Quelle expression a-t-elle pour valeur le nombre de pommes ?

- A T[2]['nombre'] B T[2,'nombre'] C T[3]['nombre']
- D T[3,'nombre']

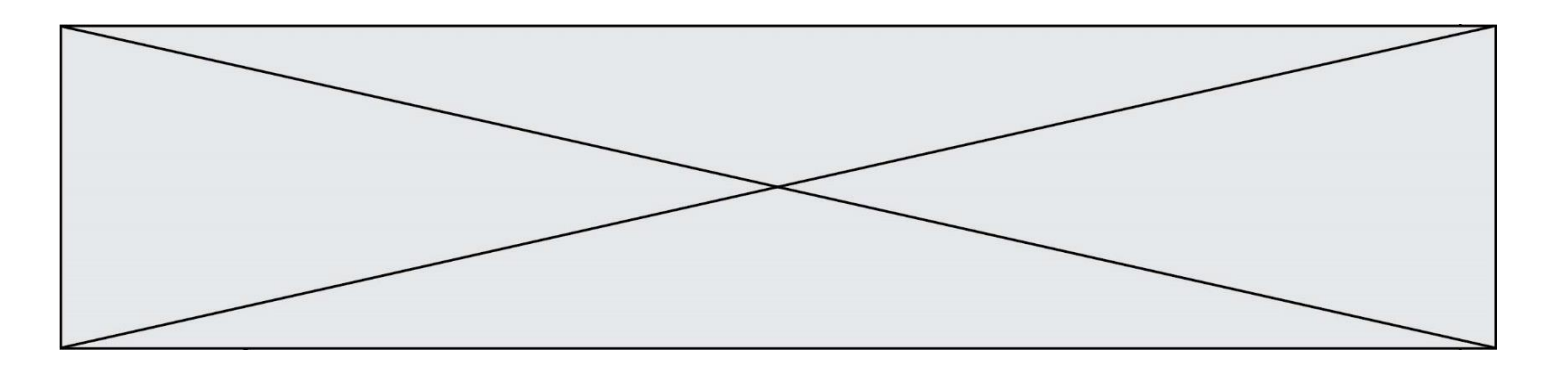

## **Question C.4**

Laquelle de ces affirmations est vraie ?

## **Réponses**

- A on peut ouvrir un fichier CSV à l'aide d'un tableur
- B un fichier CSV permet de gérer l'apparence du code dans l'éditeur
- C un fichier CSV permet de gérer l'apparence d'une page HTML
- D un fichier CSV contient un programme à compiler

#### **Question C.5**

On considère l'extraction suivante d'une base de données des départements français. Cette extraction a ensuite été sauvegardée dans un fichier texte.

"1","01","Ain","AIN","ain","A500" "2","02","Aisne","AISNE","aisne","A250" "3","03","Allier","ALLIER","allier","A460" "3", US , ATTTer", ALLIER", aTTTer", A460<br>"4","04","Alpes-de-Haute-Provence","ALPES-DE-HAUTE-PROVENCE","alpes-dehaute-provence","A412316152" "5","05","Hautes-Alpes","HAUTES-ALPES","hautes-alpes","H32412"

Quel est le format de ce fichier ?

#### **Réponses**

- A YML
- B XML
- C CSV
- D JSON

## **Question C.6**

Laquelle de ces affirmations est vraie ?

- A on ne peut accéder au contenu d'un fichier CSV que par l'intermédiaire d'un programme Python
- B CSV est un format de chiffrement des données
- C le format CSV a été conçu pour asssurer la confidentialité d'une partie du code d'un programme
- D les fichiers CSV sont composés de données séparées par des caractères comme des virgules

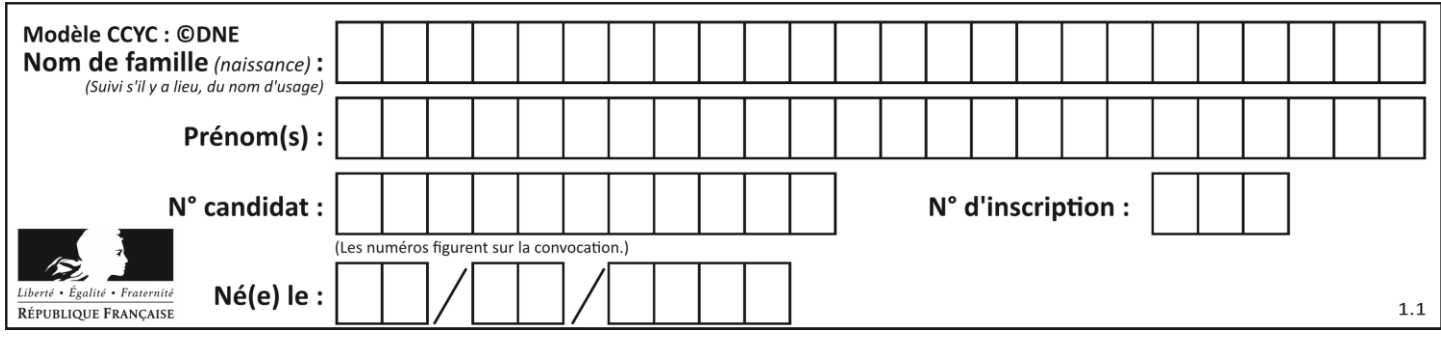

# **Thème D : interactions entre l'homme et la machine sur le Web**

# **Question D.1**

Un internaute clique sur un lien qui envoie la requête HTTP suivante à un serveur :

http://jaimelaneige.com/ma\_planche/traitement.php?nom=Snow&prenom=Jon

Quelle est l'adresse du serveur ?

# **Réponses**

- A jaimelaneige
- B jaimelaneige.com
- C jaimelaneige.com/ma\_planche
- D jaimelaneige.com/ma\_planche/traitement.php

# **Question D.2**

Après avoir tenté d'accéder à un site, le navigateur affiche : 403 Forbidden. Cela signifie que :

# *Réponses*

- A la connexion à Internet est défaillante
- B le navigateur a refusé d'envoyer la requête
- C le serveur a répondu par un code d'erreur
- D le serveur n'a jamais répondu

# **Question D.3**

Quelle méthode est utilisée via une requête HTTP pour envoyer une image via un formulaire HTML ?

## **Réponses**

- A HEAD
- B PUT
- C POST
- D GET

# **Question D.4**

Que peut-on affirmer au sujet des formulaires de pages Web ? *Réponses*

- A les variables d'une requête POST sont affichées dans l'URL
- B une requête GET peut être utilisée pour transmettre des données sensibles
- C une requête GET peut transmettre de grandes quantités de données
- D une requête POST peut utiliser tout type de données

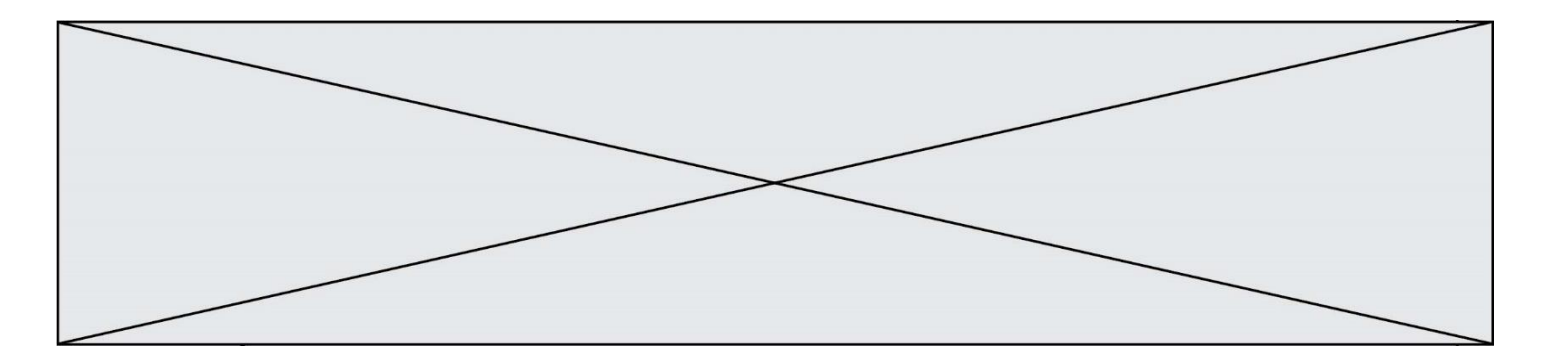

## **Question D.5**

Un fichier HTML contient la ligne suivante.

<p>Coucou ! Ca va?</p>

Quelle commande CSS écrire pour que le texte apparaisse en rose sur fond jaune ? *Réponses*

```
A p { couleur: rose ; fond: jaune;}
B \le p > \{ color = pink background-color = yellow\}C \le p > \{ color = pink ; background-color: yellow\} < p >D p { color: pink ; background-color: yellow ; }
```
# **Question D.6**

Quelle est la fonction principale d'un fichier CSS ?

- A Définir le style d'une page web
- B Assurer l'interaction entre une page web et l'utilisateur
- C Créer une page web dynamique
- D Créer un bouton dans une page web

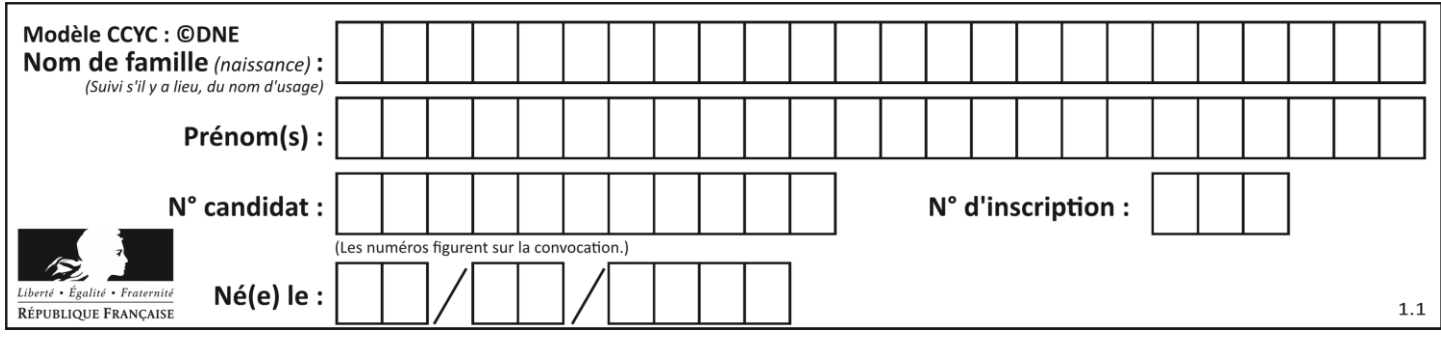

# **Thème E : architectures matérielles et systèmes d'exploitation**

# **Question E.1**

Que permet d'effectuer la commande mkdir dans le shell d'Unix (interpréteur de commandes) ?

## **Réponses**

- A créer un répertoire vide
- B créer un fichier vide
- C supprimer un répertoire cible
- D supprimer un fichier cible

# **Question E.2**

Quel matériel permet d'interconnecter des **réseaux** entre eux :

#### *Réponses*

- A un routeur
- B un commutateur (ou *switch*)
- C un interconnecteur
- D un serveur

# **Question E.3**

Comment s'appelle l'ensemble des règles qui régissent les échanges sur Internet ?

# **Réponses**

- A les couches
- B le wifi
- C les protocoles
- D les commutateurs

**Question E.4** Laquelle de ces adresses IP v4 n'est pas valide ?

- A 201.201.123.147
- B 168.124.211.12
- C 10.19.9.1
- D 192.168.123.267

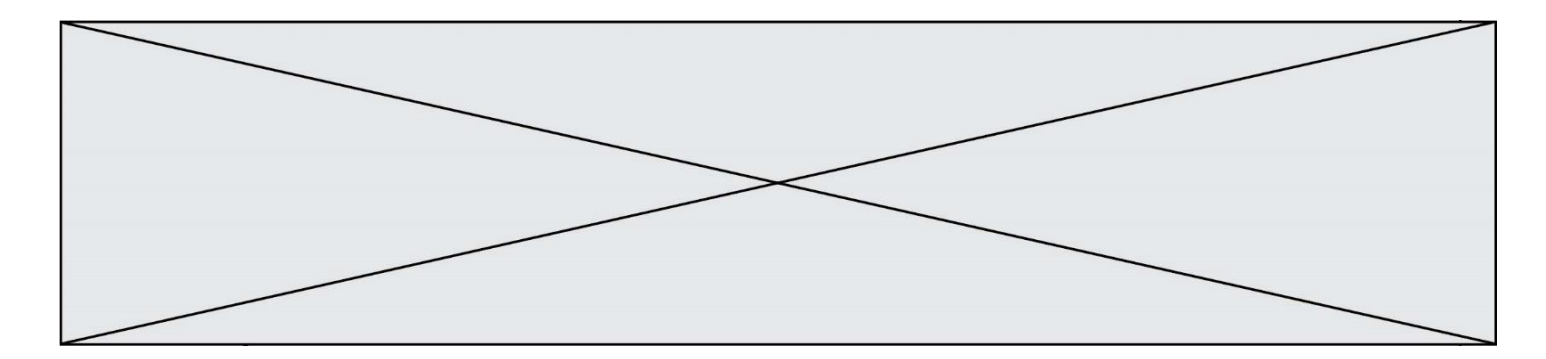

# **Question E.5**

Dans un terminal, on exécute la suite de commandes système suivante :

```
cd \simcd seances/tp
mv exercice.txt ./../../exercice.txt
```
Où se trouve finalement placé le fichier exercice.txt?

## **Réponses**

- A dans le répertoire ~/seance/tp
- B dans le répertoire  $\sim$ /seance<br>C dans le répertoire  $\sim$
- dans le répertoire  $\sim$
- D dans le répertoire /home

# **Question E.6**

Quelle commande permet de connaître le répertoire courant ?

- A cd<br>B ls
- B ls
- C pwd
- D chmod

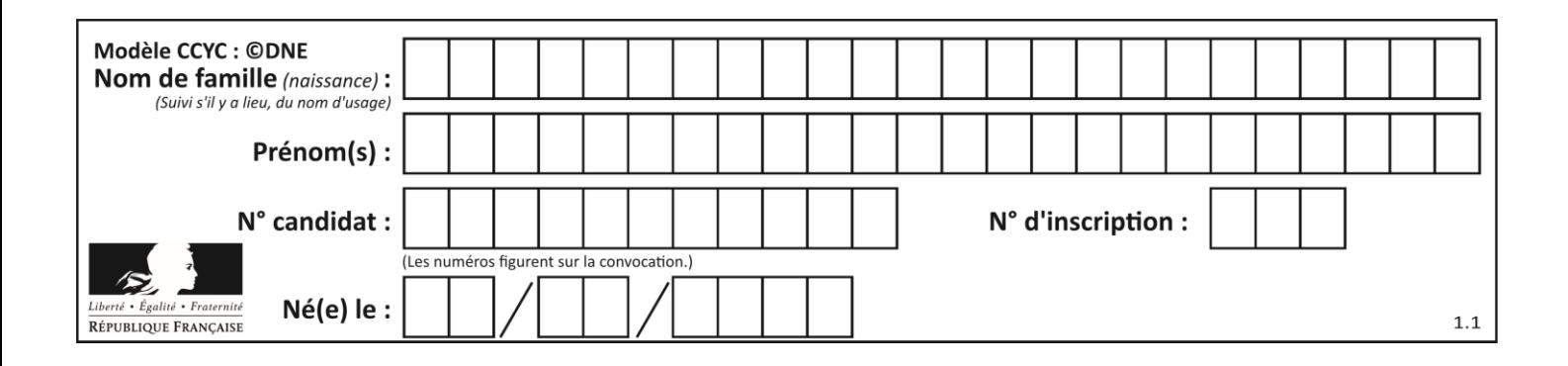

# **Thème F : langages et programmation**

# **Question F.1**

On définit deux fonctions :

def  $f(x)$ :  $y = 2*x + 1$ return y def calcul(x):  $y = x - 1$ return f(y)

Quelle est la valeur renvoyée par l'appel calcul(5) ?

### **Réponses**

A 4 B 9 C 11

D 19

# **Question F.2**

On souhaite échanger les contenus de deux variables entières a et b sans utiliser de variable auxiliaire en écrivant le code suivant :

 $a = a - b$  $b = a + b$ a = ......

Que peut-on écrire à la place des pointillés pour réaliser cet échange ?

*Réponses*  $A$   $a - b$  $B$   $a + b$  $c$   $b - a$ 

 $D - a - b$ 

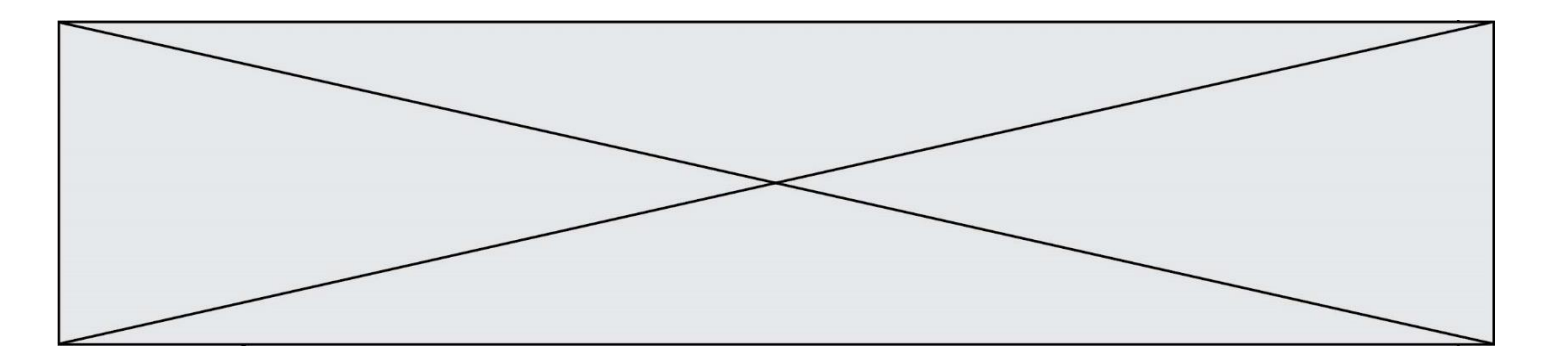

## **Question F.3**

La fonction maximum codée ci-dessous en Python doit renvoyer la plus grande valeur contenue dans le tableau d'entiers passé en argument.

```
def maximum(tableau):
  tmp = tableau[0]for i in range(......): # à compléter
     if tableau[i] > tmp:
       tmp = tableau[i]return tmp
```
Quelle expression faut-il écrire à la place des pointillés ?

#### **Réponses**

```
A len(tableau) - 1
B 1, len(tableau) - 1
C 1,len(tableau)
D 1,len(tableau) + 1
```
#### **Question F.4**

Quelle est la valeur de la variable n à la fin de l'exécution du script ci-dessous ?

```
n = 1
for i in range(4):
  n = n + 2
```
**Réponses**

A 1 B 8 C 9 D 18

#### **Question F.5**

On définit la fonction suivante :

```
def f(x,y,z):
  if x+y == z:
     return True
  else:
     return False
```
Quel type de paramètres est-il déconseillé d'utiliser avec cette fonction ?

#### **Réponses**

- A les entiers
- B les chaînes de caractères
- C les flottants
- D les tableaux

## **Question F.6**

n étant un entier strictement positif, la fonction suivante calcule sa factorielle, c'est-à-dire le produit  $1 \times 2 \times$  $3 \times \cdots \times (n-1) \times n$ . Comment faut-il écrire la ligne en pointillée ci-dessous pour ce faire ?

def factorielle(n):

**G1SNSIN05191**

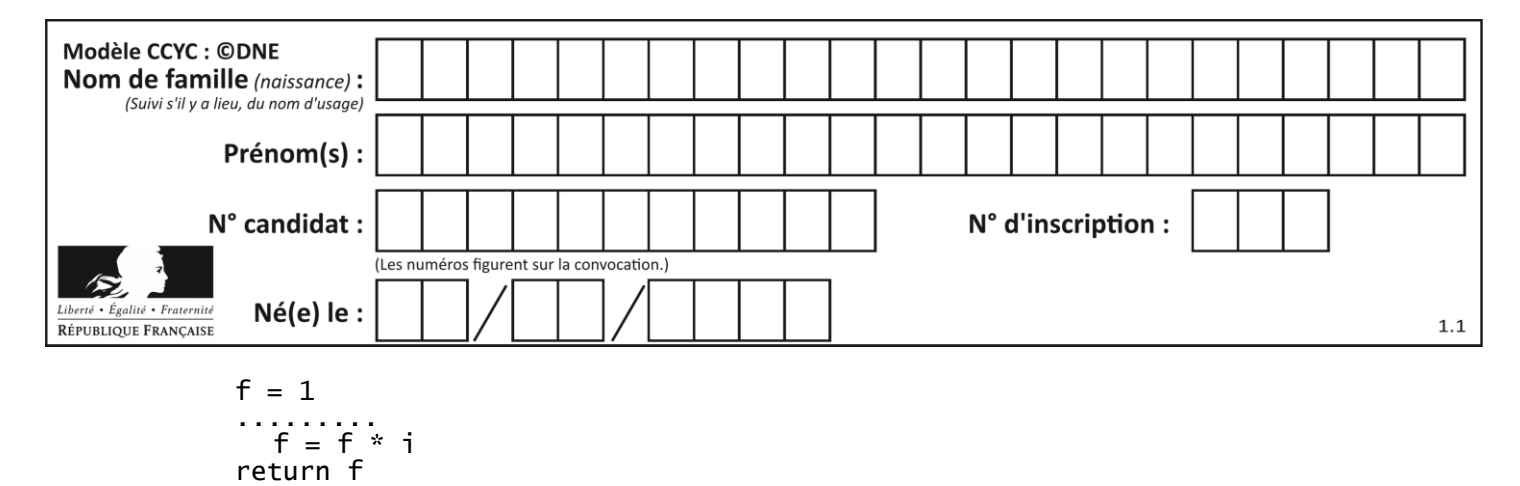

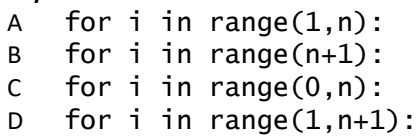

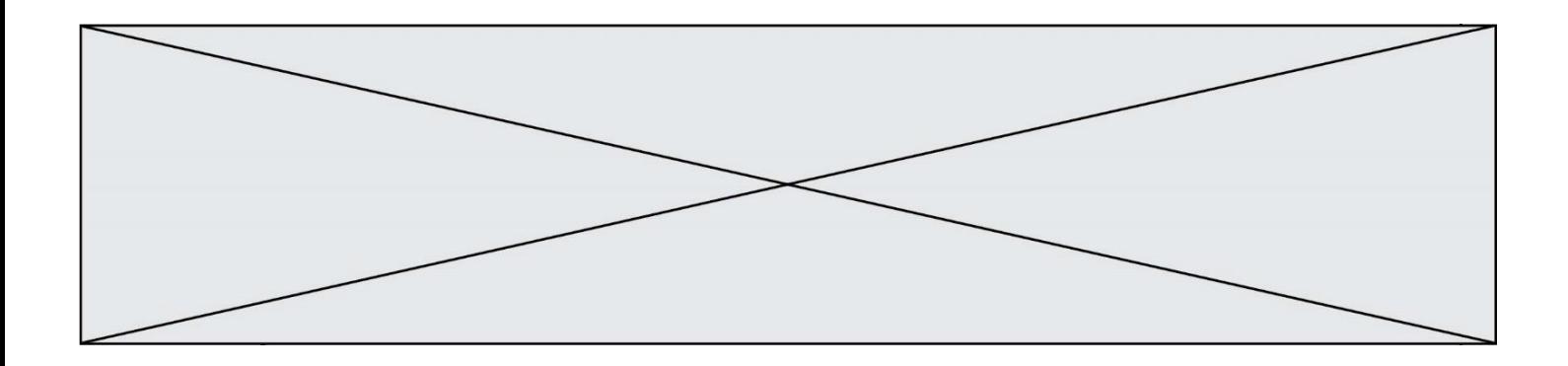

# **Thème G : algorithmique**

# **Question G.1**

Soit L une liste de  $n$  nombres réels ( $n$  entier naturel non nul). On considère l'algorithme suivant, en langage Python, calculant la moyenne des éléments de L.

$$
M = 0
$$
  
for k in range(n):  

$$
M = M + L[k]
$$
  

$$
M = M/n
$$

Si le nombre  $n$  de données double alors le temps d'exécution de ce script :

- *Réponses*
- A reste le même
- B double aussi
- C est multiplié par  $n$
- D est multiplié par 4

# **Question G.2**

On dispose d'un distributeur de boissons qui rend la monnaie uniquement en pièces de 1 centime, 10 centimes, 50 centimes et 1 euro. On veut que le distributeur rende le moins de pièces possibles pour une somme donnée. On commence par rendre le plus de pièces possibles de 1 euro (sans dépasser la somme à rendre), puis le plus possible de pièces de 50 centimes, etc.

Par exemple, s'il faut rendre 3 euros et 25 centimes, on doit rendre 3 pièces de 1 euro (il reste alors 25 centimes à rendre), puis 2 pièces de 10 centimes et enfin 5 pièces de 1 centime.

Comment s'appelle le type d'algorithme décrit pour rendre la monnaie ?

- A Un algorithme de type « diviser pour régner »
- B Un algorithme de tri
- C Un algorithme de type « glouton »
- D Un algorithme probabiliste

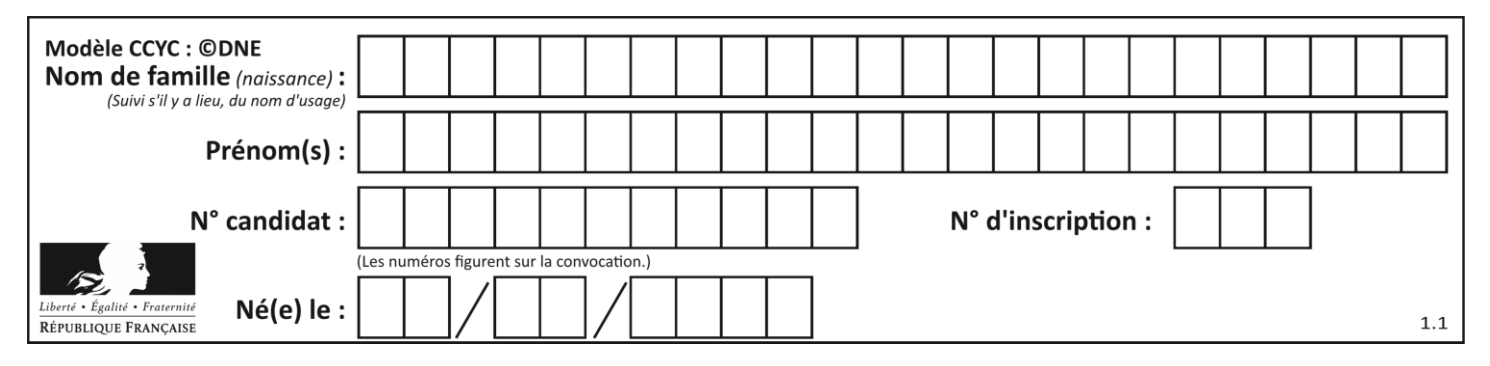

# **Question G.3**

On considère la fonction suivante :

def  $f(x,L)$ :  $i = 0$ j = len(L)-1  $\check{w}$ hile  $i < j$ :  $k = (i+j)/(2)$ if  $x \leq L[k]$ : j = k else:  $i = k + 1$ return i

Cette fonction implémente :

### **Réponses**

- A le tri par insertion
- B le tri par sélection
- C la recherche dichotomique
- D la recherche du plus proche voisin

### **Question G.4**

Un algorithme de recherche dichotomique dans une liste triée de taille  $n$  nécessite, dans le pire des cas, exactement  $k$  comparaisons.

Combien cet algorithme va-t-il utiliser, dans le pire des cas, de comparaisons sur une liste de taille 2n ?

#### **Réponses**

- A  $k$
- $B$   $k+1$
- $C$   $2k$
- $D \t 2k + 1$

## **Question G.5**

On considère la fonction suivante :

```
def comptage(phrase,lettre):
  i = 0for j in phrase:
     if j == lettre:
       i = i+1return i
```
Que renvoie l'appel comptage("Vive l'informatique","e") ? *Réponses*

A 0

```
B 2
```
C 19

D 'e'

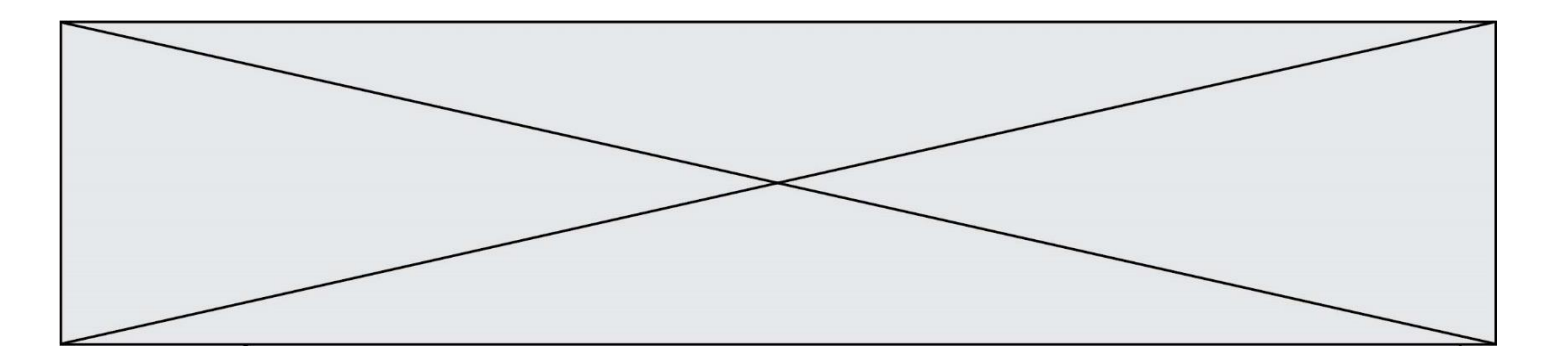

# **Question G.6**

Lors de l'exécution du code suivant, combien de fois l'opération  $a = 2 * a$  sera-t-elle effectuée ?

```
a = 1cpt = 1while cpt < 8: 
 a = 2*a
   cpt = cpt+1
```
## **Réponses**

A 0

B 1

C 7

D 8